## **Active Tables**

A concept applied in Firebird/InterBase® to [system tables.](http://ibexpert.com/docu/doku.php?id=02-ibexpert:02-03-database-objects:system-objects-rdb_-mon_-ibe) They are active in the sense that a modification on them triggers the logical and physical actions associated with those modifications. For example, adding an index and its segments to the respective system tables causes pages to be allocated and initialized to hold index structures.

Source: <https://www.cvalde.net/document/glossary.html>

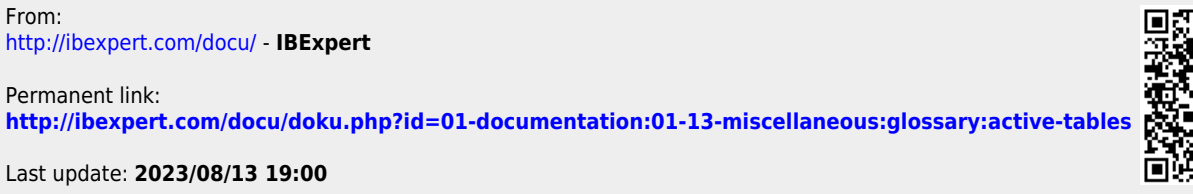

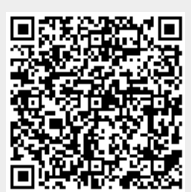